# **COORDINACIÓN DE INFORMÁTICA**

Informe de actividades correspondiente Del 12 de mayo al 08 de junio de 2022

Durante el periodo que se informa, esta Coordinación, realizo actividades de apoyo en la resolución de problemas, asesoramiento y atención de solicitudes en materia de Tecnologías de la Información (TIC), a las áreas que conforma al Instituto Estatal Electoral de Baja California, a través de las Oficinas de Sistemas y soporte Técnico, a continuación, se da cuenta de las mismas.

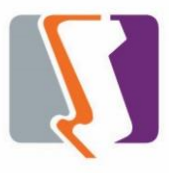

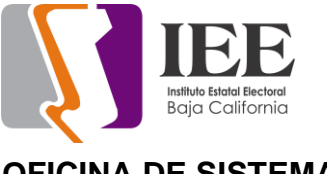

## **OFICINA DE SISTEMAS:**

El personal adscrito a la Oficina de Sistemas atendió los requerimientos de apoyo y asesorías solicitadas por el personal de las diferentes áreas del instituto, con respecto a las necesidades de mantenimiento, actualización, mejora, diseño y desarrollo de sistemas institucionales y electorales, actualización del portal institucional, así como la realización de las diversas actividades programadas para este periodo.

#### **Solicitudes de las diferentes áreas referentes a la publicación en el portal institucional**

#### **Portal Institucional**

Se atendieron las siguientes solicitudes de publicación para el portal instruccional solicitadas por los órganos responsables del Instituto.

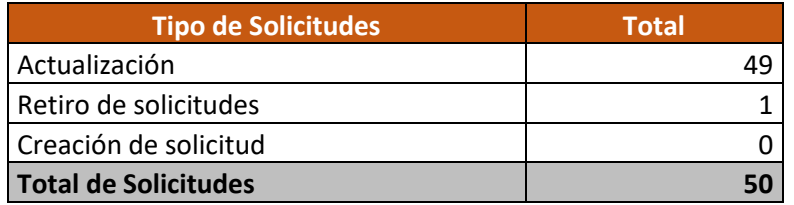

Desglose de solicitudes de actualización por órgano responsable.

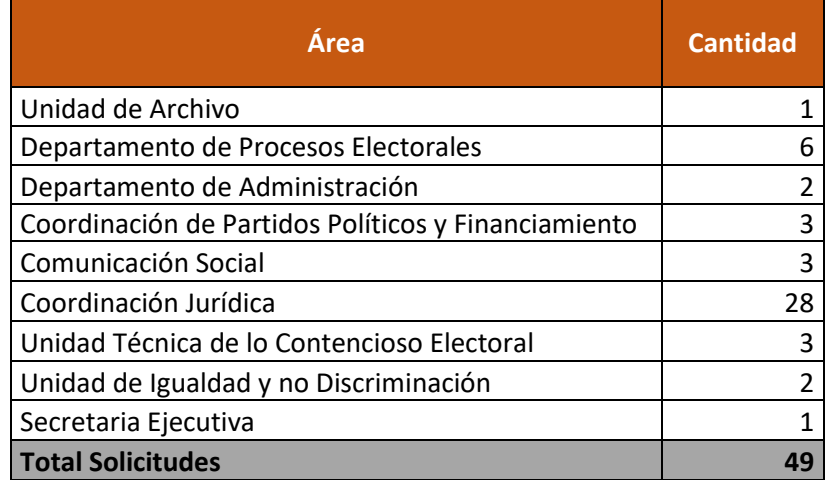

#### **Descripción de las solicitudes de creación y retiro de información.**

- Se cambio la forma de presentación de las sesiones del Consejo General Electoral y la Junta General Ejecutiva, adicionando dos imágenes en página principal para rápido acceso
- Se recibió la información por pate de la Coordinación de Educación cívica para la actualización del micrositio pasa un tiempo cívico, la cual está en proceso

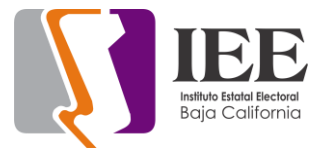

**Desarrollo, actualización, implementación y seguimiento a los sistemas de información para el apoyo de las diferentes áreas del Instituto.**

**Modificaciones al sistema de Registro de Entradas y Salidas para las actividades de asambleas.**

a) Se agregó botón de Inicializar para limpiar la base de datos

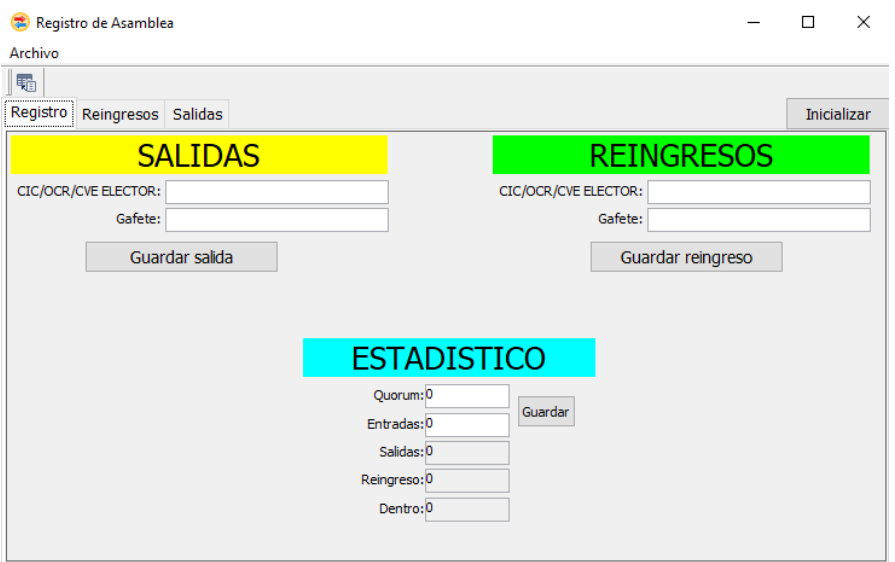

b) Se modificó al reporte en excel agregando logo y presentación y fecha de expedición del reporte

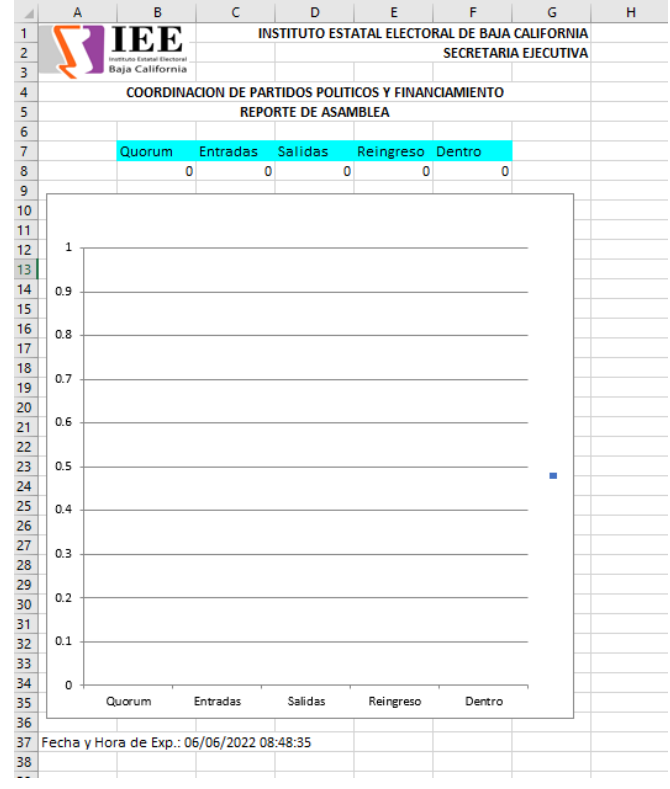

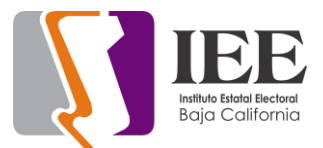

## **Continuación de la elaboración del sistema de presupuestos basado en resultados en versión web**

a) Se agrego el mantenimiento del catálogo de partidas

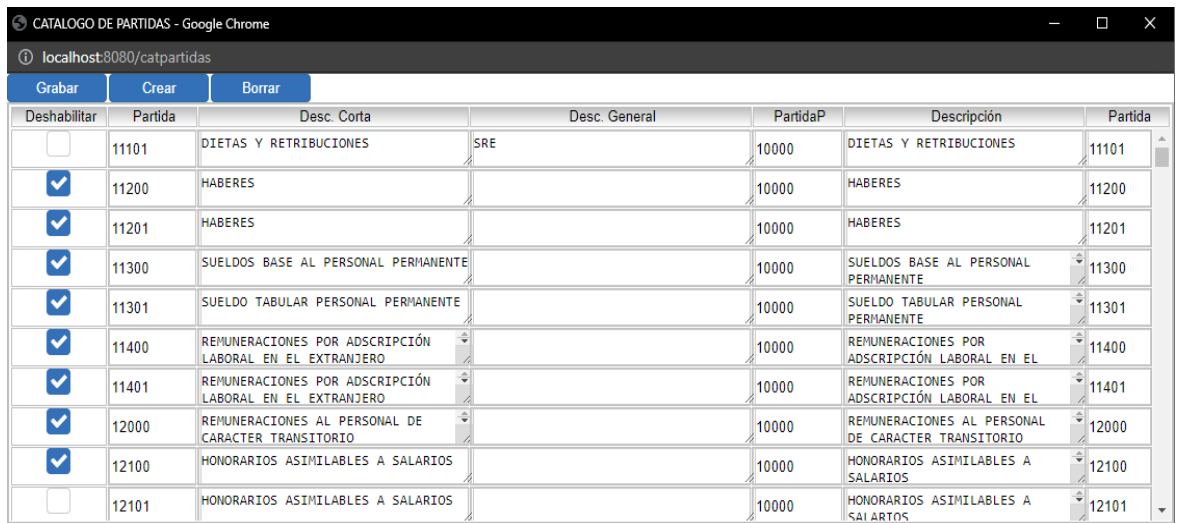

b) Se agrego el mantenimiento al catálogo de empleados

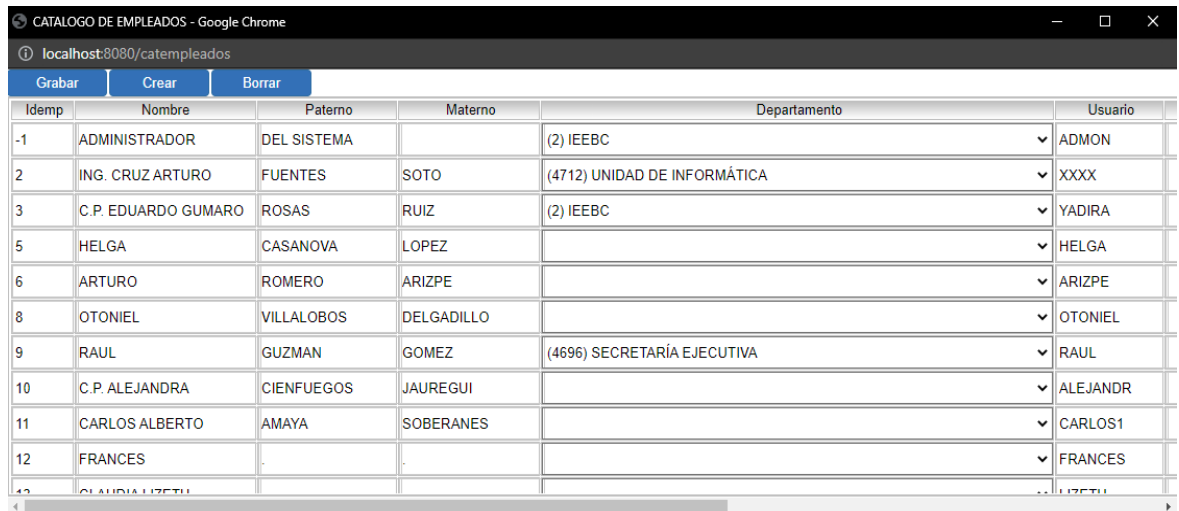

#### c) Se agrego la consulta de los requerimientos

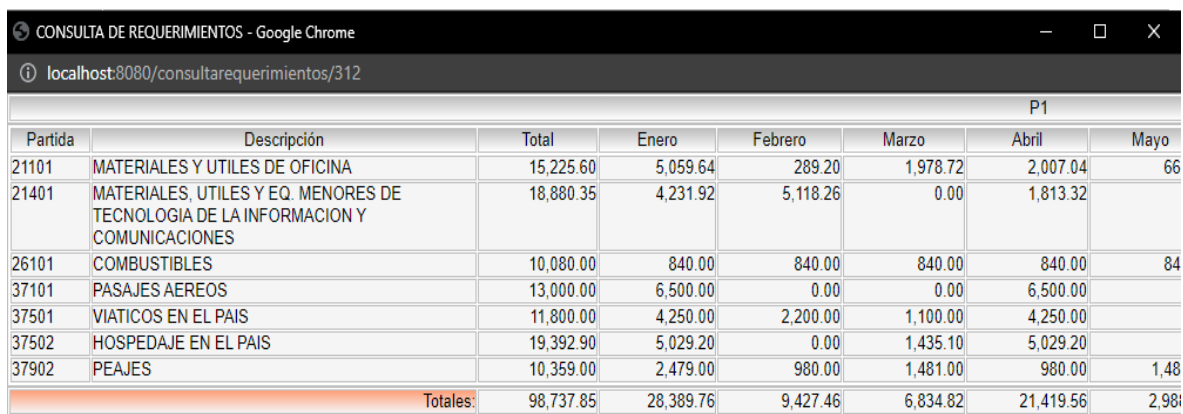

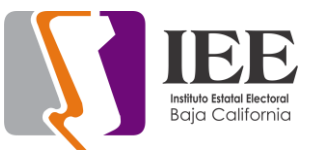

## d) Se agrego la consulta de partidas

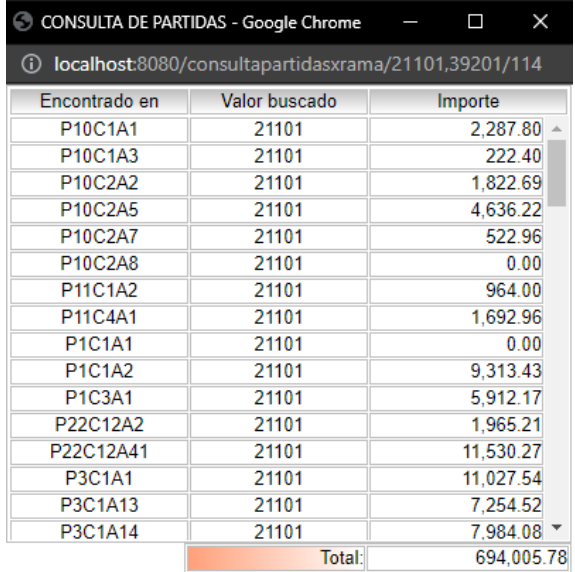

# e) Se agrego la consulta de componentes

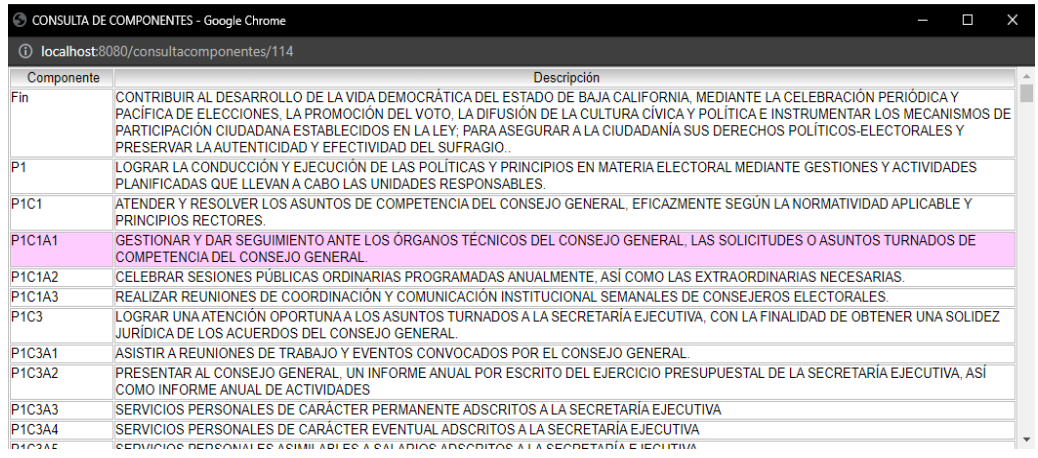

## f) Se agrego la consulta de actividades

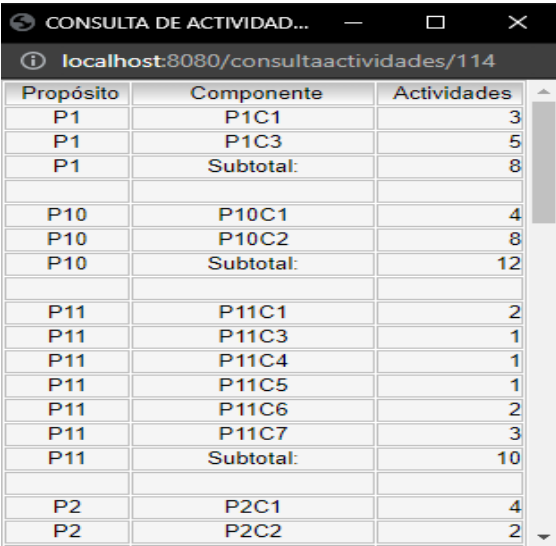

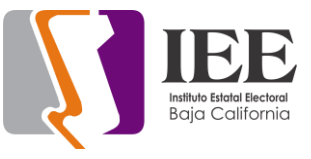

g) Se agrego mantenimiento de estimación

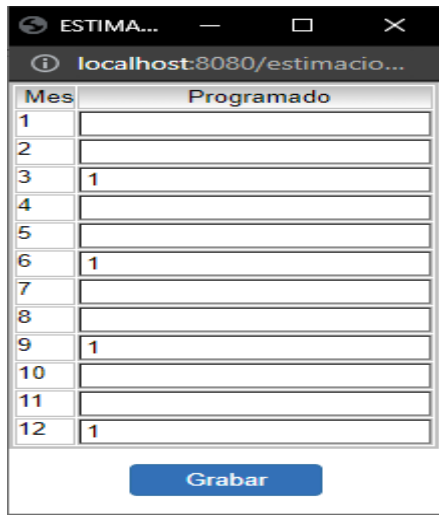

h) Se agrego seleccionador de artículos

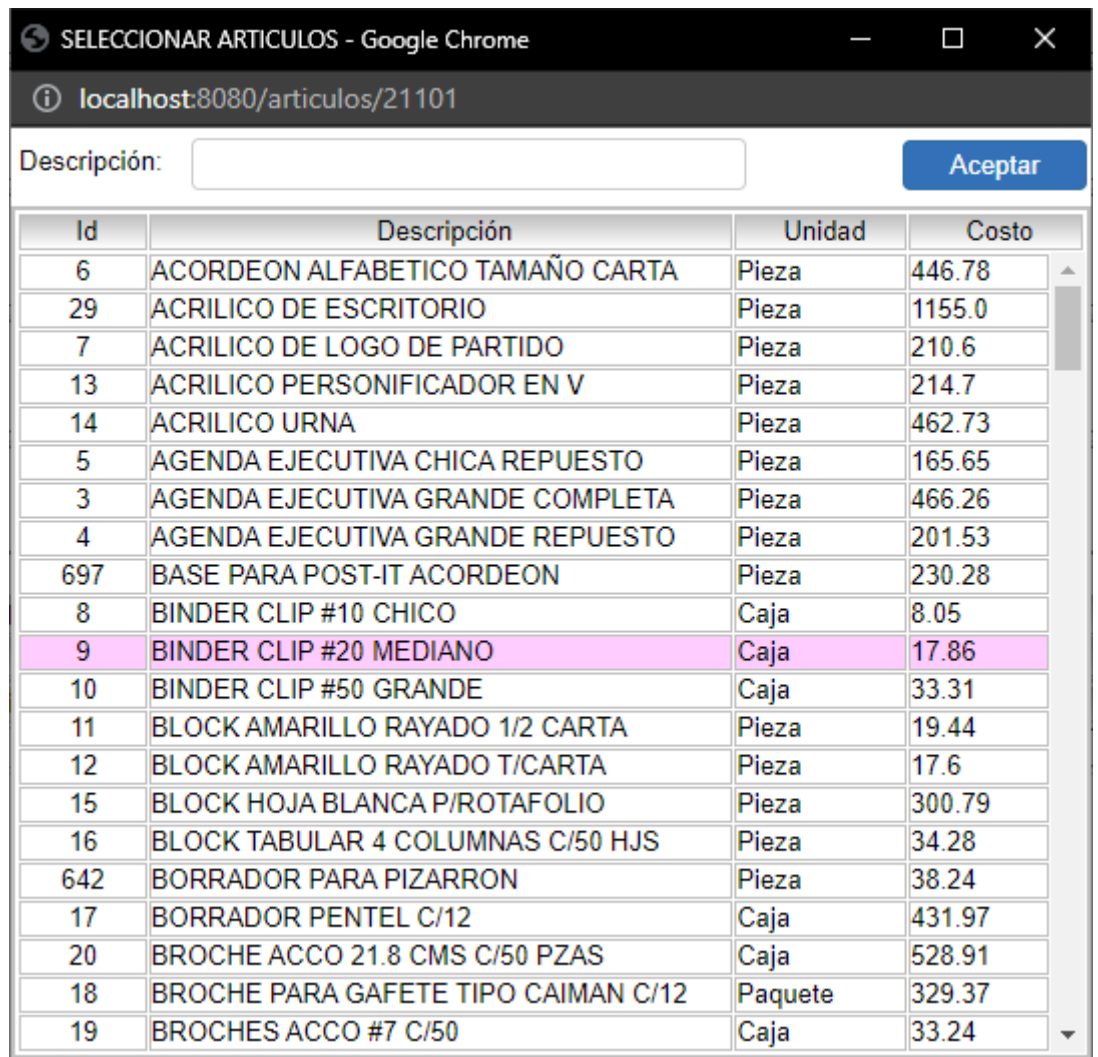

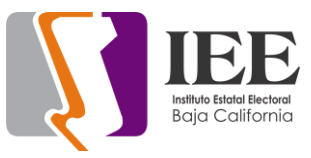

# i) Se agrego seleccionador de partidas

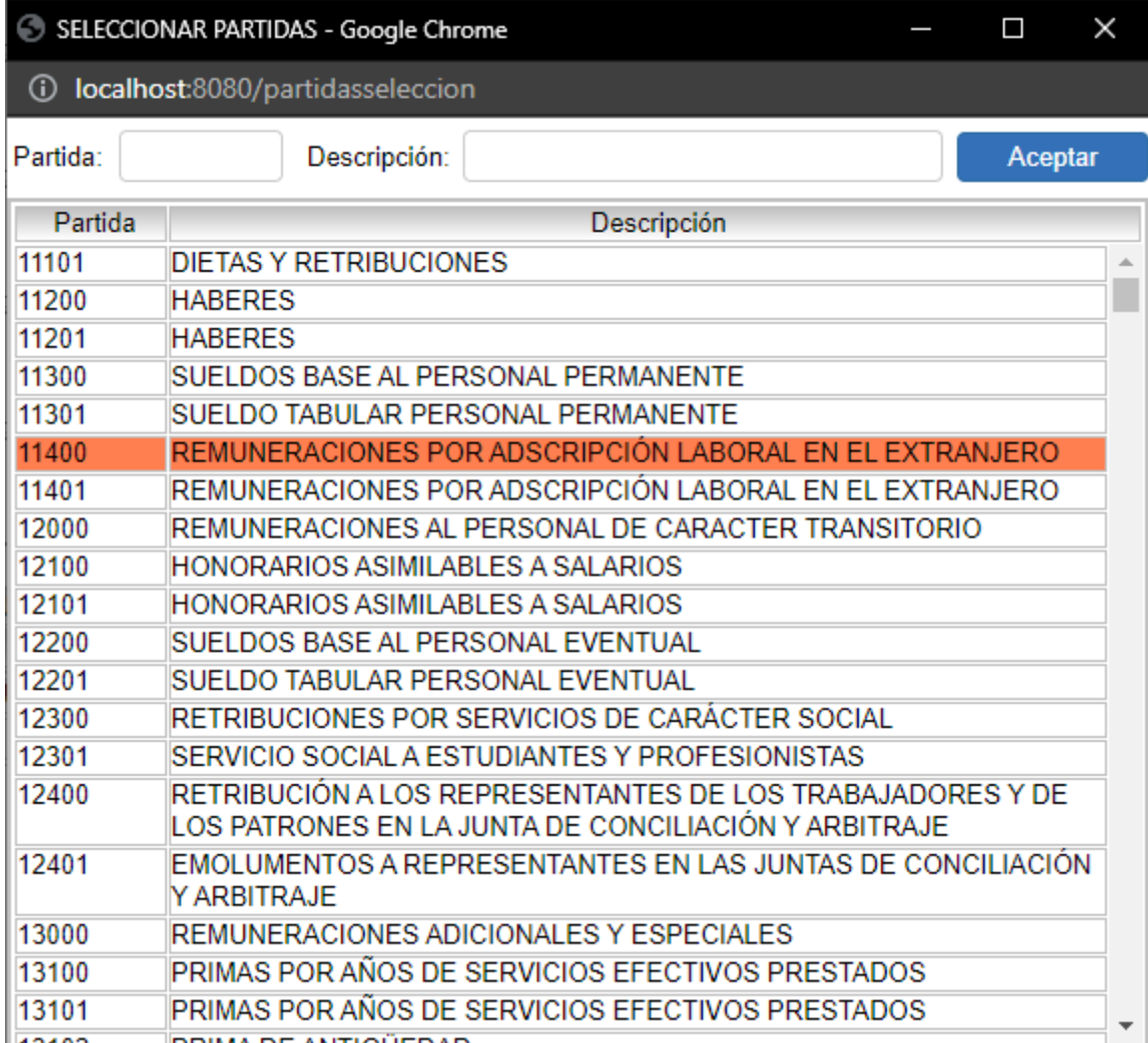

j) Se agrego creación, renombrado y borrador de elementos o componentes para el árbol de presupuestos

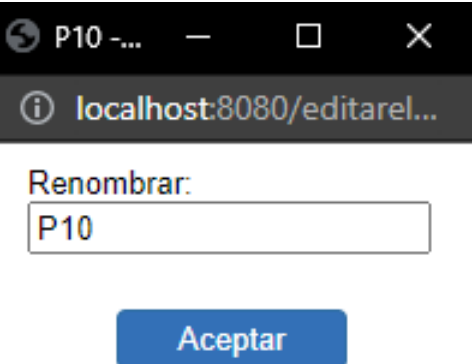

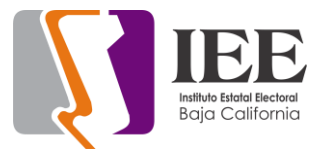

## **1er. Concurso Nacional de Ensayo 2022: "La importancia de los Instrumentos de Participación Ciudadana".**

En el sistema se estuvieron haciendo las siguientes actividades:

a) Crear y enviar por correo constancias de participación a los participantes que cumplieron satisfactoriamente con el concurso.

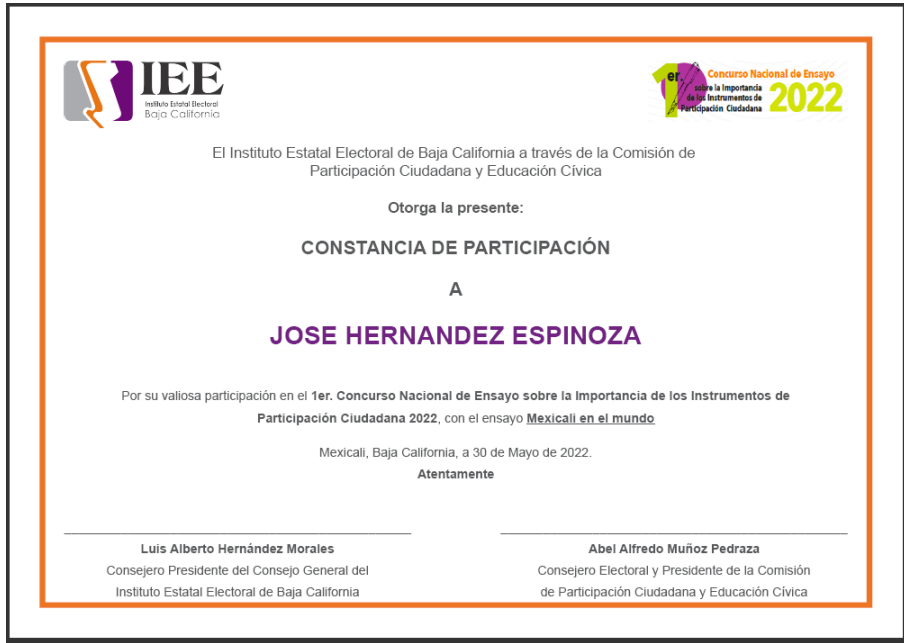

b) Agregar la opción para el usuario de poder ver y descargar la constancia desde su cuenta.

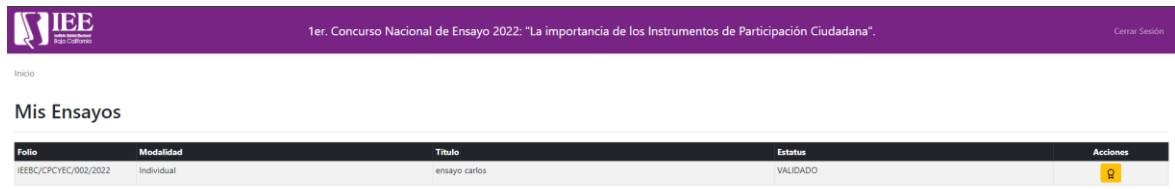

c) Agregar la opción para el administrador del sistema de poder ver y descargar la constancia de cada usuario.

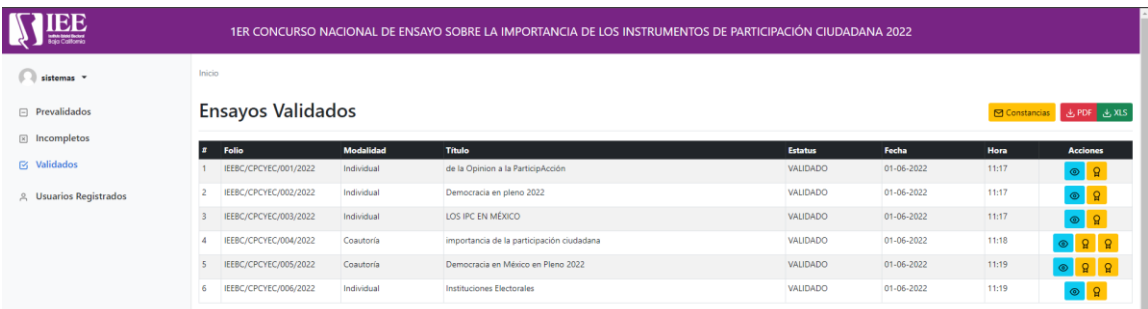

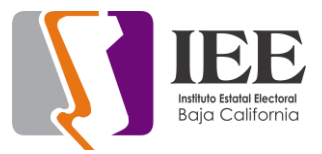

d) Agregar opción para registro de autores donde se pueda indicar si pertenece alguna comunidad indígena.

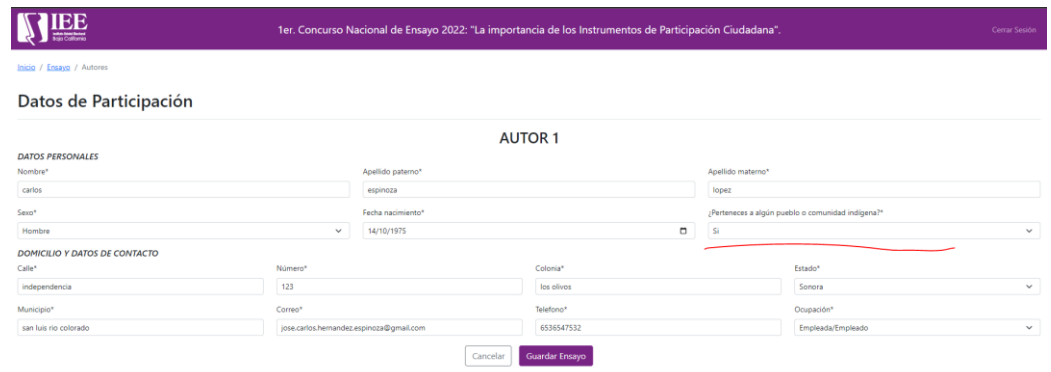

- e) Actualización de textos (nombre del concurso, campos en el formulario etc.).
- f) Agregar a los reportes la opción de comunidad indígena.
- g) Subir el sistema a la URL:
	- a. <https://sistemas.ieebc.mx/ensayo>
- h) Hacer pruebas al sistema.

#### **KRATOS La ruleta del saber.**

En la aplicación se estuvieron haciendo las siguientes actividades:

- a) Actualización del aviso de privacidad.
- b) Se agregó música a las siguientes pantallas: aviso de privacidad, login, intro y registro.
- c) Actualización de textos.
- d) Corrección de errores (flujo de pantallas, cierres abruptos de la app).
- e) Generar y subir la aplicación a Google Play.
- f) Hacer pruebas al sistema.

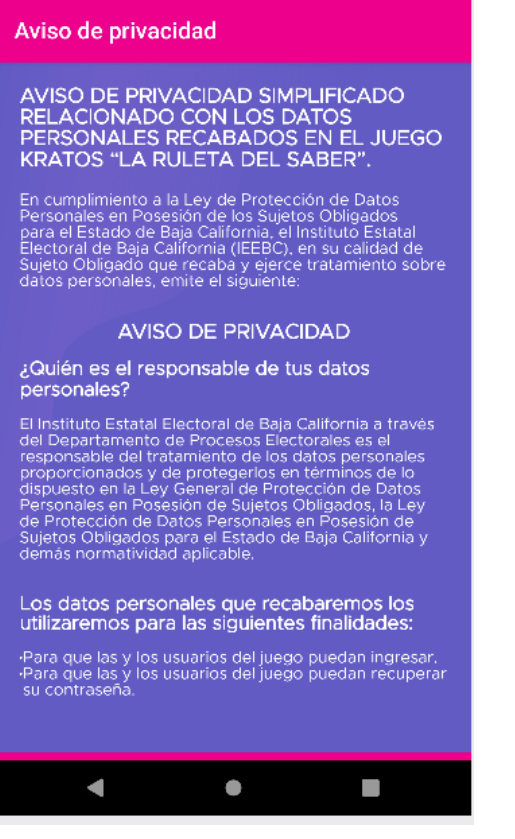

6:02 回 ① 目

 $\bullet$  4.1

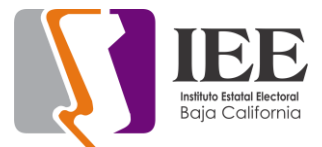

#### **Sistema de asambleas modulo entrada y salida de asambleas.**

En el sistema se estuvieron haciendo las siguientes actividades:

a) Desarrollo de un formulario de acceso para entrar al administrador del sistema.

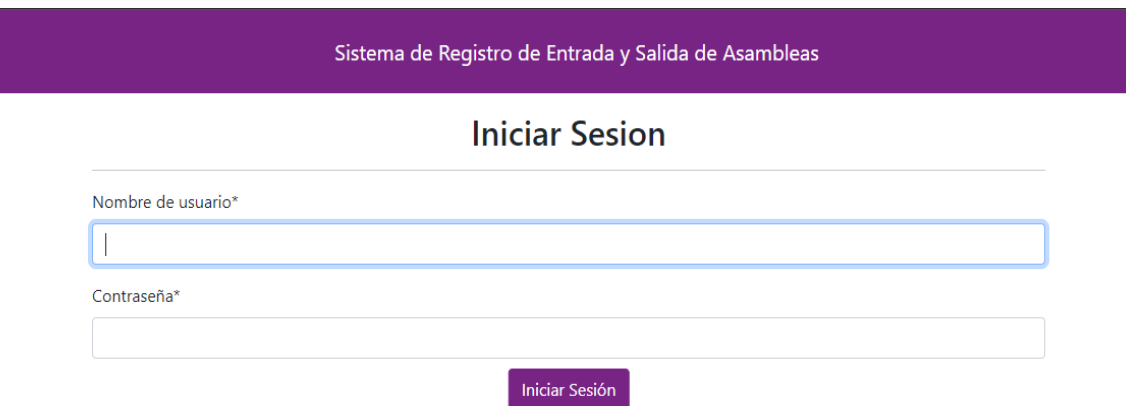

b) Desarrollo de una tabla para mostrar Historial de asambleas con la opción para mostrar la información individualmente.

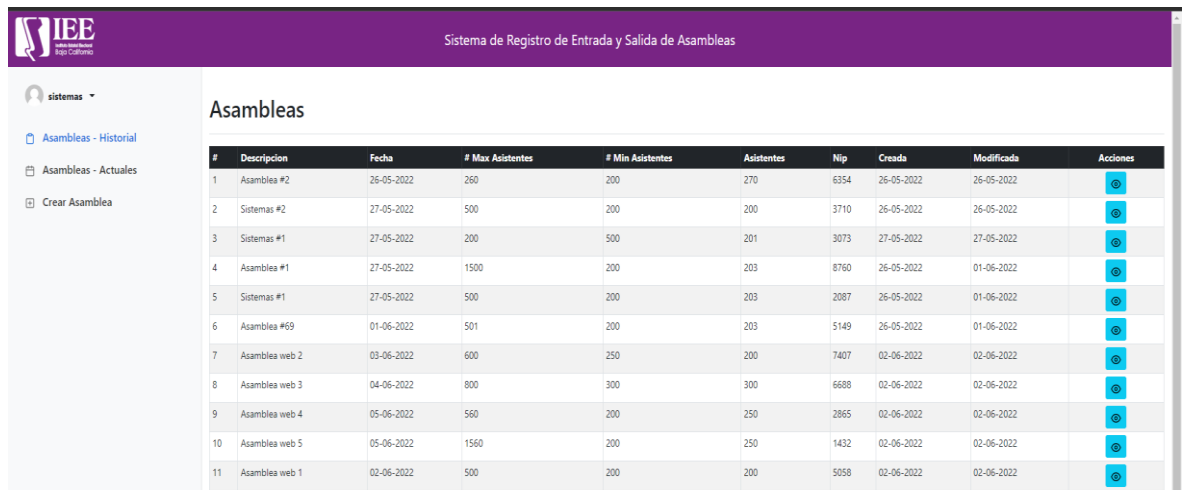

c) Asambleas por llevarse a cabo (día actual y futuras):

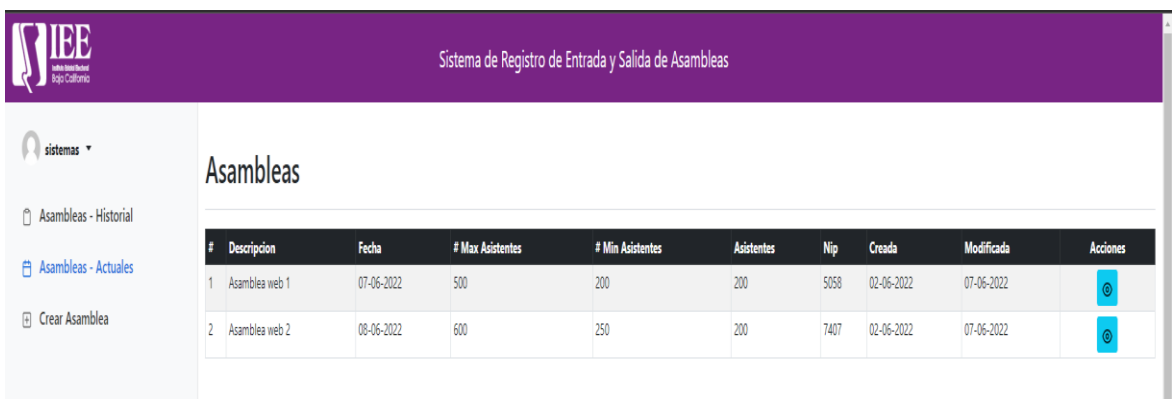

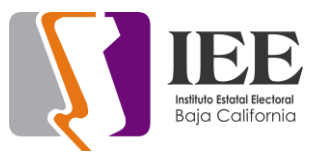

#### d) Registrar una asamblea.

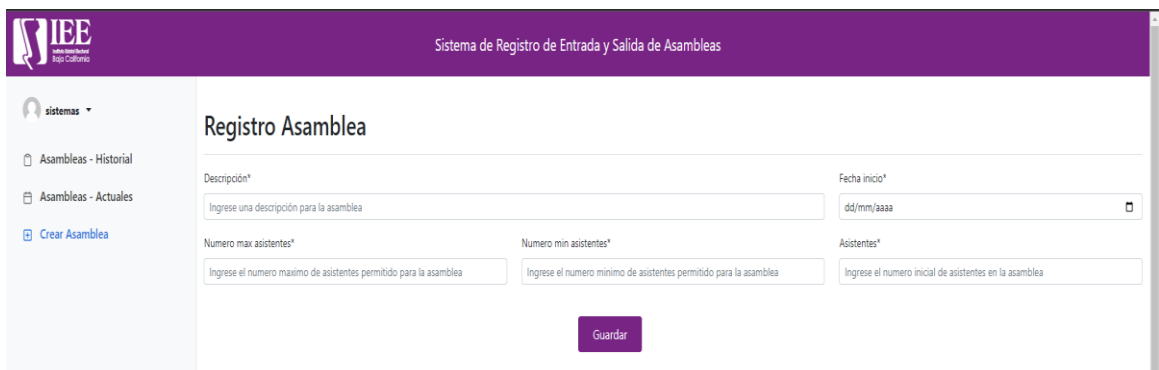

e) Actualización de una asamblea.

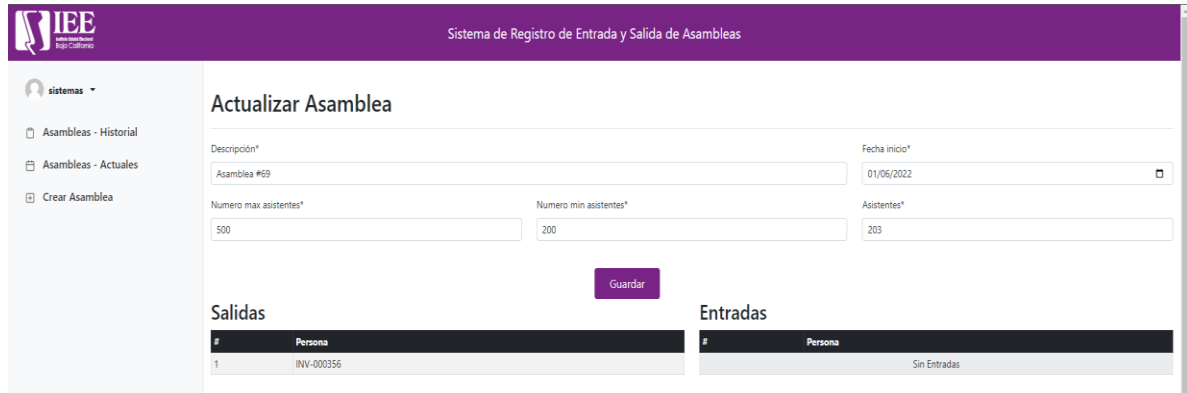

- f) Subir el sistema a la URL:
	- a. <https://sistemas.ieebc.mx/contador>
- g) Hacer pruebas al sistema.

#### **Pendientes de la oficina de sistemas**

- 1. En espera de observaciones o aprobación del micrositio de asuntos indígenas para su publicación.
- 2. En espera que la Unidad de Igualdad y No Discriminación envíe la constancia con firmas para ser incluida en el sistema de capacitación en materia de prevención para su descarga por los que acreditaron la capacitación.
- 3. En espera de las observaciones e imágenes del rediseño del Micrositio de "Pasa un tiempo Cívica" por parte de la Coordinación de Educación Cívica desde el 28 de marzo.

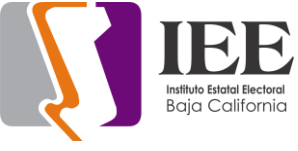

# **OFICINA DE SOPORTE TÉCNICO:**

El personal adscrito a la Oficina de Soporte Técnico en las oficinas centrales, atendió los requerimientos de apoyo y asesorías solicitadas por el personal que conforman las áreas del instituto, con respecto a las necesidades de mantenimiento, soporte, manejo y asesoramiento en TIC, así como a la realización de las diversas actividades programadas para este periodo.

#### **Total de solicitudes atendidas**

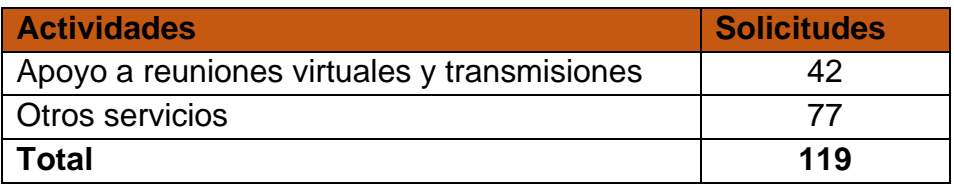

#### **Descripción detallada de las solicitudes atendidas**

- Se brindo el apoyo requerido por las diversas áreas para la generación de eventos de videoconferencia a través de la plataforma videoconferencias Telmex
- Se realizó con éxito el día 05 de junio la instalación y configuración de los equipos de cómputo en la ciudad de Ensenada, para llevar a cabo la asamblea de la organización ciudadana que pretende constituirse como partido político local
- Se continuo con la capacitación en el curso de AWS
- Se genero correo electrónico para Vania Zuleica Melchor Mendoza de Control Interno
- Se genero correo electrónico Angela Jazmín Vargas Guerra del área de Procesos
- Se genero correo electrónico para Mirna Georgina Millán Noriega del área de Procesos
- Se realizo un ensayo de prueba de transmisión para la reunión de jóvenes por la democracia
- Se realizo cambio de lugar de equipo de cómputo a usuario de partidos políticos a departamento de informática
- Se apoyo a personal del área Procesos Electorales configurar su equipo para trabajar de manera home office
- Se habilito acceso a redes sociales de Facebook y WhatsApp a Adriana Chaves de UC
- Se realizo la instalación de equipo en área de informática
- Se acudió a jurídico con Ricardo Haro a realizar la conexión de carpeta compartida
- Se realizo la prueba de bocina de pc para usuario Karina del Prado y se instalaron en lugar.
- Se habilito en Recursos Humanos accesos a servidor de Contpaq para actualización de sistemas de nominas

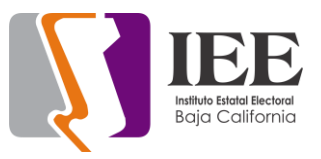

- Se realizo ponchado de cable utp para usuario de partidos políticos en área de informática.
- Se realizo el cambio de lugar de equipo de cómputo de procesos a informática del departamento de partidos políticos.
- Se realizo el tendido de cableado de red para equipo de usuario de partidos políticos en informática
- Se reviso laptop de usuario Maria Castillo de procesos. Se realizo escaneo de disco duro para verificar errores.
- Se acudió a simulacro de jóvenes por la democracia vía videoconferencia Telmex se revisó audio.
- Se realizo resguardo de laptop 250 g7 para consejera Vera Juárez por 2 semanas 16/05/2022 Se ayudo a configurar cuenta de correo a usuario de organización en celular
- Se ayudo a usuario Maria Castillo a desconectar pc escritorio y llevarla a automóvil
- Se acudió a control interno usuario Guadalupe teléfono marca IP conflict.
- Se acudió a partidos políticos usuario Adalberto página de instituto no carga
- Se realizaron pruebas de transmisión para revisión de equipos de computo
- Se acudió con consejera Guadalupe a revisión de teléfono ip, equipo no tiene internet
- Se realizo la revisión de laptop de Maria Castillo por funcionamiento muy lento
- Se acudió con secretario ejecutivo a poner laptop con cronometro para reunión
- Se acudió a sala de consejeros para reunión de asamblea ejido nuevo león
- Se acudió a partidos políticos con Mario para revisión de pc no inicia sesión
- Se acudió a recursos materiales a configurar cámaras en tv´s.
- Se encendieron servidores y batería ups en SITE.
- Se acudió a área de procesos a instalar equipo de cómputo de Connie.
- Se acudió a recursos materiales usuario Kimberly a revisión de pc.
- Se realizo el traslado de equipo de cómputo de personal de partidos políticos de informática a área de procesos
- se acudió a recursos materiales con usuario Kimberly para reconexión de unidad de red
- se acudió a sala de juntas a instalar laptops y rúter wifi Telnor para pruebas de sistema de reingresos de partidos políticos
- se acudió a departamento de comunicación a revisión de cuenta de correo ieebcinforma con usuario Olivia.
- Se acudió a recursos materiales a revisión de carpeta de red usuario Kimberly
- Se acudió a las áreas de procesos, administración, recursos humanos, jurídico, partidos políticos, utce, control interno a retirar UPS para pasarlos a partidos políticos para asambleas.
- Se realizaron los resguardos respectivos del retiro de los ups de las áreas.
- Se acudió a recursos materiales a retirar cpu de usuario Karina Galarza para realizar cambio de cpu
- Se realizo el cambio de cpu de Karina Galarza y se instaló en su lugar.

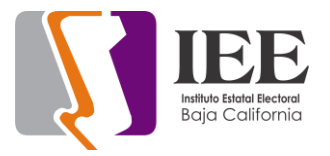

- Se acudió a procesos electorales a revisión de monitor de pc.
- Se acudió a procesos electorales a realizar la conexión de las 2 impresoras del departamento.
- Se acudió a procesos con usuario Connie para revisión de video grabado de meet.
- Se acudió a secretaria con usuario Salma equipo presenta pantalla azul.
- Se acudió a cabina a extraer videos de sesiones Se recibió impresoras hp LaserJet de proveedor GT
- Se configura equipo de cómputo al secretario de ejecutivo par sesión virtual.
- Se atiende a usuario del departamento ejecutivo por problemas de encendido de máquina.
- Se realiza inventario de componentes electrónicos en departamento de soporte.
- Se realizan pruebas de video y audio en cabina.
- Se realiza pruebas de transmisión en equipos de cómputo en cabina.
- Se realiza inventario de equipo de cómputo para partidos políticos.
- Se configura correo electrónico a la Lic. Claudia Ramirez.
- Se da seguimiento con inventario de componentes del departamento de soporte técnico.
- Se realiza organiza componente y equipos de cómputo en departamento de soporte técnico.
- Se revisa cableado utp de usuario del departamento de informática.
- Se trasmite sesión "7a Sesión Extraordinaria del Comité de Adquisiciones, Arrendamientos y Servicios".
- Se checa cámara externa por problemas de imagen.
- Se checa impresora en departamento de Juridico.
- Se configura aplicativo cronometro para el usuario de Juridico.
- Se reinicia DVR cámaras por congelamiento de imagen.
- Se realiza inventario de impresoras para el departamento de partidos políticos por asamblea.
- Se realiza inventario de pistolas y laptop para el departamento de partidos políticos.
- Se da apoyo a recursos materiales para el inventario de baja de dispositivos obsoletos.
- Se realiza respaldo de información del usuario Veronica Olivas por baja laboral.
- Se realiza resguardo de equipo a baja y traslado a Tijuana.
- Se realiza cambio de equipo a la Lic. Ana I de SPEN.
- Se realiza cambio de equipo a la Lic. Karina Galarza.
- Se revisa escáner del equipo de la Lic. Ana I SPEN.
- Se realizan pruebas de equipo de cómputos e impresoras para la asamblea.
- Se traslada a ensenada por asamblea de ensenada.
- Se instalan equipos de cómputos e impresoras para la asamblea de ensenada.

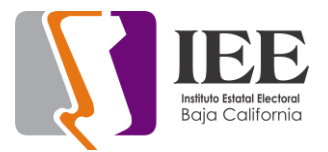

# **Descripción de actividades de la oficina de soporte técnico en Tijuana**

- Configuración de teléfono con línea 4050 con apoyo del compañero Daniel Trejo.
- Revisión de teléfono 4010 y su envió por valija para garantía.
- Revisión y reporte de líneas telefónicas con Konecta.
- Limpieza y mantenimiento a proyector de participación ciudadana.
- Curso de AWS.
- Apoyo asamblea de partidos políticos Rosarito 09 de mayo
- Apoyo asamblea de partidos políticos Tecate 22 de mayo
- Apoyo en la sesión virtual de PC del día 09 de mayo.
- Apoyo en la sesión virtual con el consejero Abel del día 2 de mayo.
- Apoyo en la sesión de reunión de trabajo de la UASI 04 de mayo
- Apoyo para las reuniones virtuales para organización de asamblea en Tecate el día 20 de mayo
- Revisión de conexiones y detalles para el movimiento de escritorios en UASI
- Apoyo con la reunión con la Red de jóvenes 18 de mayo
- Apoyo con la reunión Técnica de CPCyEC lunes 16 de mayo
- Apoyo con la reunión semanal con consejeros y consejeras marte 17 de mayo
- Apoyo reunión de trabajo UASI del día 09 de mayo.
- Apoyo para pruebas de Audio y video en conjunto con Mexicali para sala de reuniones
- Apoyo reunión de UASI 2 de junio
- Apoyo reunión para organización de la asamblea en Ensenada 3 de junio
- Se retira el disco SSD de pc asignada a compañera de participación ciudadana
- Configuración de correo a nueva integrante compañera de participación ciudadana
- Se agrego al checador los datos de compañera de nuevo ingreso de participación ciudadana

#### **La coordinación realizó las siguientes actividades:**

- Coordinación y seguimiento a las actividades de las oficinas de sistemas y soporte técnico.
- Se finalizo con la capacitación de AWS Amazon, sobre uso de servicios en la nube.
- Se realizo el procedimiento de adjudicación directa ante la CAAyS, relativo a la contratación del servicio de capacitación en lenguajes de programación.
- Se continua en el proceso de recopilar los formatos de solicitud de los certificados para la utilización de la Firma Electrónica Avanzada, para su envío a seguridata y su generación, al momento se han recibido los formatos de 7 consejeros, secretario ejecutivo y 9 titulares de área.
- Se remitió oficios a las áreas solicitando informen de modificaciones a la información socialmente útil que se establece en los lineamientos de publicación en el portal institucional, dentro de las actividades de actualización de los mismos.